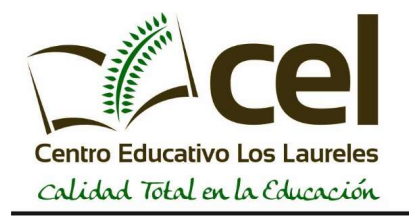

Profesor: Diego Iván González Matto

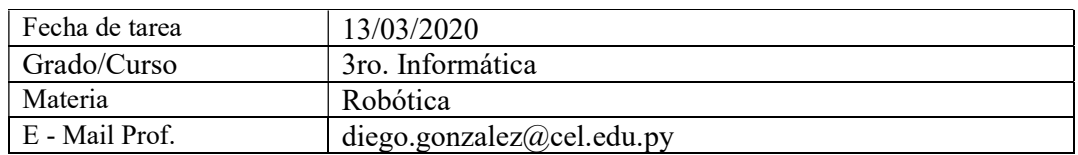

Ejercicio 1: Hacer un informe sobre los pasos a seguir para configurar un robot. Agregar los elementos necesarios para el mismo.

Ejercicio 2: ¿Cuáles son las principales diferencias entre un Control Hub y un Expansion Hub?.

Ejercicio 3: ¿Por qué crees que los robots fueron inventados? Escribir sobre tres aplicaciones de los robots en la sociedad.

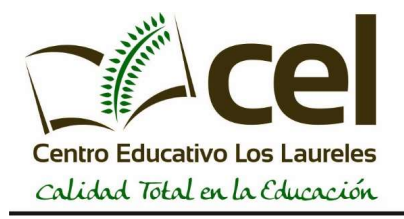

## OBSERVACIONES

- La tarea debe ser impresa.
- El ejercicio 1 debe ser entregado en una hoja aparte.
- Deben entregar la tarea impresa de forma presencial el primer

lunes luego de levantarse la medida tomada por el MSPyBS.

- Cualquier consulta/duda al correo.
- Para acceder a los links que se encuentran arriba, hacer click en el nombre.

Nombre del alumno/a: \_\_\_\_\_\_\_\_\_\_\_\_\_\_\_\_\_\_\_\_\_\_\_\_\_\_\_\_\_\_\_\_\_\_\_\_\_\_\_\_\_\_\_